Должность: врио ректора<br>Дата подписания: 10.1 Минизурерство науки и высшего образования Российской Федерации Уникальный программный ключ: 69e375c64f7e975d4e8830e7b4fcc QubyBON BO «Тверской государственный университет»

Утверждаю: Руководитель ООП А.А. Голубев **ALTELIATINISTYL** *<b>OASYRSTET*  $6<sub>w</sub>$ 06 2021 г. **MERCCHTET** 

Рабочая программа дисциплины (с аннотацией)

### Программные средства математических вычислений

Направление подготовки

## 01.03.01 Математика

Профиль подготовки

Преподавание математики и информатики

Для студентов 2 курса

Форма обучения очная

Составитель: к.ф.-м.н., доцент Куженькин С.Н.

### **I. Аннотация**

### **1. Цель и задачи дисциплины**

*Целями* освоения дисциплины **«**Программные средства математических вычислений**»** является формирование способность к самоорганизации и самообразованию.

*Задачами* освоения дисциплины является приобретение навыков работы с математическими пакетами Maple и MatLab необходимых для освоения ООП и последующей профессиональной деятельности.

### **2. Место дисциплины в структуре ООП**

Дисциплина относится к формируемой участниками образовательных отношений части блока 1 – к элективным дисциплинам, углубляющим универсальные компетенции и формирующим профессиональные компетенции.

Является дисциплиной, имеющей логические и содержательно– методологические взаимосвязи со следующими дисциплинами: основы программирования, информационно-коммуникационные технологии, решение логических задач на элективных курсах по информатике и ИКТ, алгоритмизация и программирование в школьном курсе информатики и ИКТ, программирование в профильном курсе информатики и др.

Освоение дисциплины необходимо в практическом применении полученных компьютерных навыков в ходе научно-исследовательской работы и педагогической практики.

Дисциплина изучается на 2 курсе (4-й семестр).

**3. Объем дисциплины:** 2 зачетные единицы, 72 академических часа, **в том числе:**

**контактная аудиторная работа:** 34 часа,

в том числе: практические занятия 34 часа, в том числе практическая подготовка 10 часов;

**самостоятельная работа:** 38 часов.

### **4. Планируемые результаты обучения по дисциплине, соотнесенные с планируемыми результатами освоения образовательной программы**

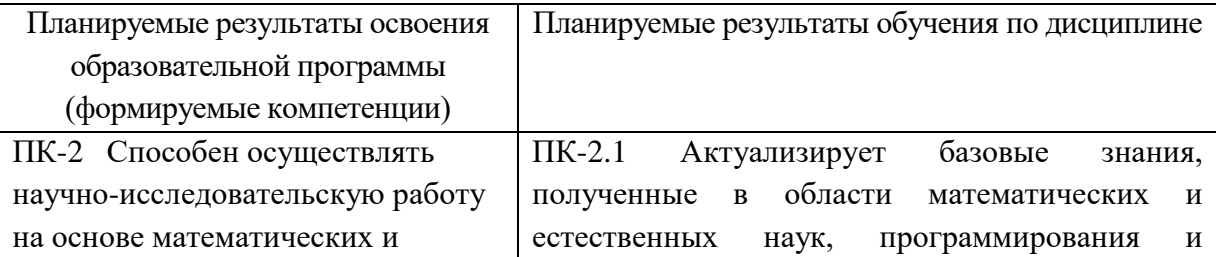

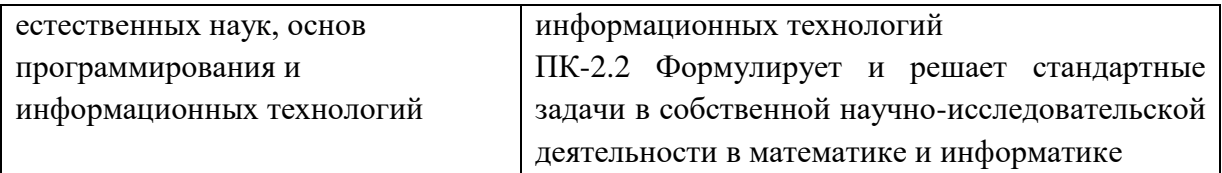

## **5. Форма промежуточной аттестации и семестр прохождения**

зачёт (4 семестр).

### **6. Язык преподавания:** русский.

# II. Содержание дисциплины, структурированное по темам (разделам) с указанием отведенного на них количества академических часов и видов учебных занятий

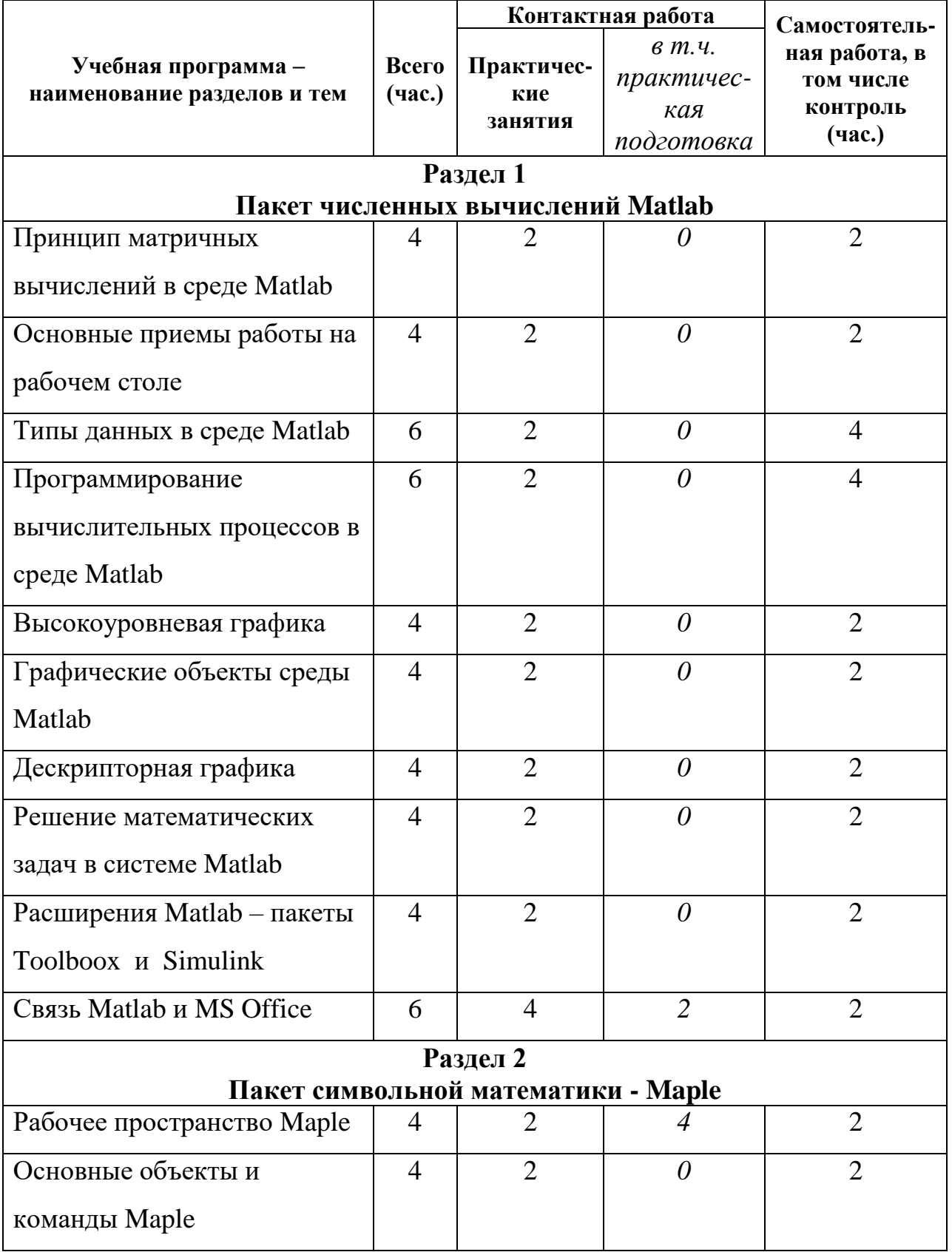

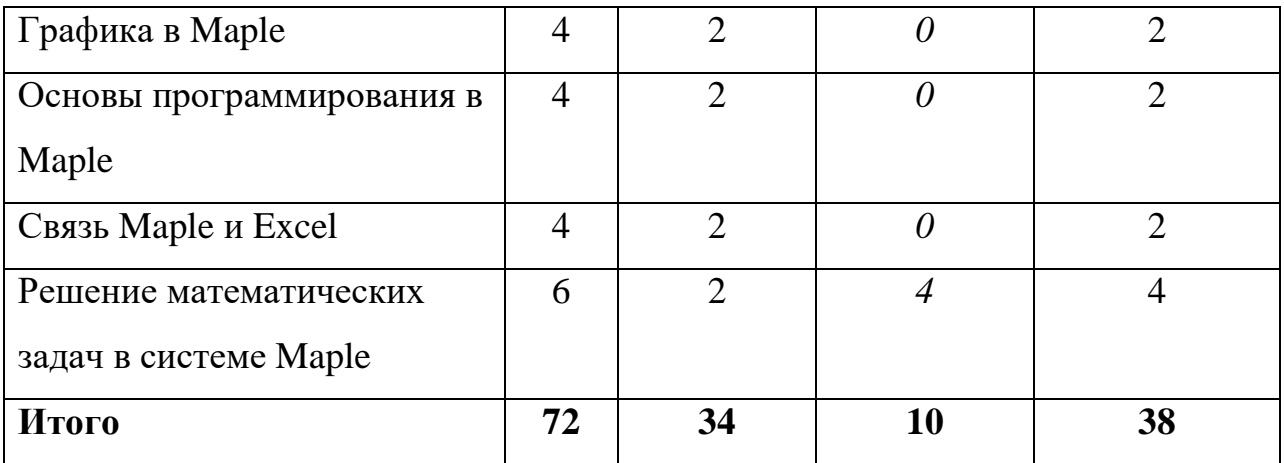

### **III. Образовательные технологии**

Преподавание учебной дисциплины строится на сочетании аудиторных занятий и различных форм самостоятельной работы студентов.

Также на занятиях практикуется самостоятельная работа студентов, выполнение заданий в малых группах, письменные работы, моделирование дискуссионных ситуаций, работа с раздаточным материалом, привлекаются ресурсы сети INTERNET. Курс предусматривает выполнение контрольных и самостоятельных работ, письменных домашних заданий. В качестве форм контроля используются различные варианты взаимопроверки и взаимоконтроля.

Интерактивное взаимодействие студентов с одной стороны и преподавателя с другой, а также студентов между собой и с преподавателем во время практических занятий.

### *Образовательные технологии*

- 1. Дискуссионные технологии
- 2. Информационные (цифровые)
- 3. Технологии развития критического мышления

### *Современные методы обучения*

- 1. Активное слушание
- 2. Лекция (традиционная)

### **IV. Оценочные материалы для проведения текущей и промежуточной аттестации**

### *1. Оценочные материалы для проведения текущей аттестации*

### **Типовые задачи для промежуточного контроля**

1. Постройте график функции  $f(x) = 2x \cdot (1 - \ln x)$  и касательной к этой

функции в отличной от нуля неподвижной точке. Найдите нули функции *<sup>f</sup>* .

Постройте график функции  $f(x) = xe^{2-x} - 1$  и касательной к этой  $2.$ функции в точке  $x_0$  такой, что  $x_0 > 1$  и  $f(x_0) = 0$ . Найдите неподвижные точки функции f.

3. Onределите функцию 
$$
f(x) = \begin{cases} 1, & x > 2; \\ x^2 - 3, & -2 \le x \le 2; \text{ и постройте ее градник.} \\ \sin \pi x, & x < -2; \end{cases}
$$

 $\overline{4}$ . Постройте график функции  $f(x, y)$ а, используя декартовы, цилиндрические и сферические координаты:

**a)** 
$$
f(x, y) = (x^2 - y^2)e^{-(x^2 + y^2)}
$$
  
**6)**  $f(x, y) = \frac{xy(x^2 - y^2)}{x^2 + y^2}$ 

5. Постройте графики Re  $f(z)$ , Im  $f(z)$ ,  $|f(z)|$ , arg  $f(z)$ , eсли  $f(z) = z^2 - iz + 3 - i$ .

6. Haйдите 
$$
\frac{\partial f}{\partial x}(M)
$$
,  $\frac{\partial^2 f}{\partial x^2}(M)$ ,  $\frac{\partial^3 f}{\partial x \partial y^2}(M)$  для  $f(x, y) = \frac{x + \sin xy}{1 + x^2 + y^2}$ , **если**

a)  $M = (\xi, \eta)$ , <br> 6)  $M = \left(1; \frac{\pi}{4}\right)$ .

Найдите наибольшее и наименьшее значения функции  $f(x, y) = \frac{x + \sin xy}{1 + x^2 + y^2}$  $7.$ 

а) в прямоугольнике  $[0, \pi] \times \left[-\frac{\pi}{2}, \frac{\pi}{2}\right]$ , б) в круге  $x^2 + y^2 \le 1$ .

#### Найдите площадь фигуры ограниченной линиями 8.

**a**)  $f(x) = 1 - \frac{x}{\pi}$  **H**  $g(x) = \frac{\sin x}{x}$ , **b**  $f(x) = 1 - 2x$ ,  $g(x) = e^{-x^2}$  **H**  $x = \sqrt{\ln 2}$ .

#### 9. Решите систему линейных уравнений

a) 
$$
\begin{cases} 2x+3y-4z+t=2; \\ x-y+3z=3; \\ y-2z+t=0; \\ 2x-y+t=2; \end{cases}
$$
  
b) 
$$
\begin{cases} 2x+3y-4z+t=2; \\ x-y+3z=3; \\ y-2z+t=0; \\ 3x+3y-3z+2t=5; \end{cases}
$$

Найдите корни уравнения а)  $x^6+2x^5+x^4+x^3-2x^2-x-2=0$ ; 10. 6)  $e^x - \cos x = 0$ .

11. Найдите общее решение дифференциального уравнения

 $y'' + 2y' + 3 = (x^2 + x + 1)\sin x$ .

12. Напишите модуль для вычисления определенного интеграла вида  $\int_R R(\cos x, \sin x) dx$  методом вычетов.

13. Напишите модуль для вычисления несобственного интеграла вида

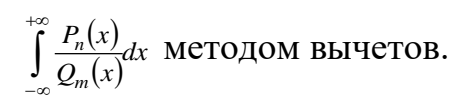

# 2. Оценочные материалы для проведения промежуточной аттестации

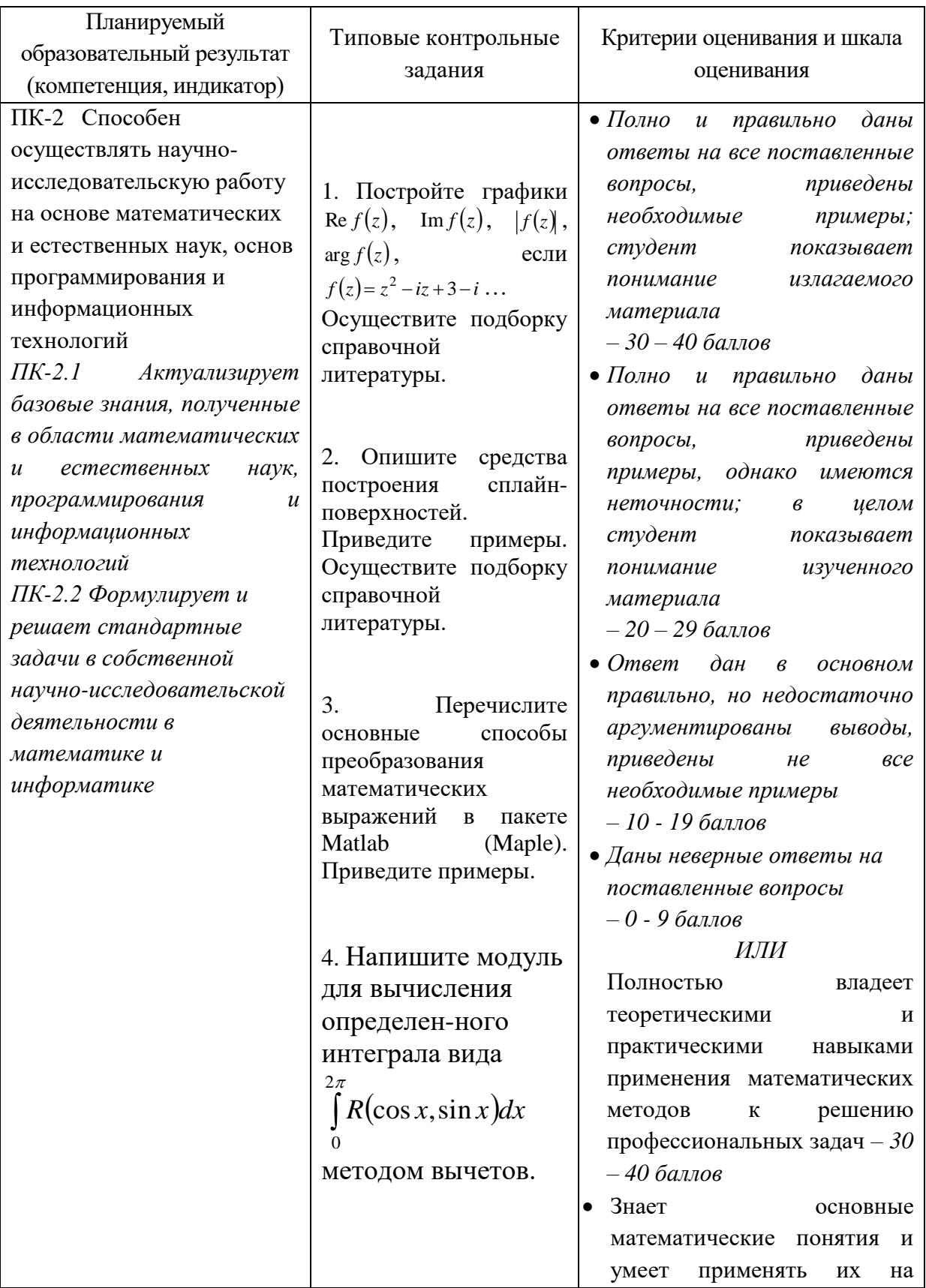

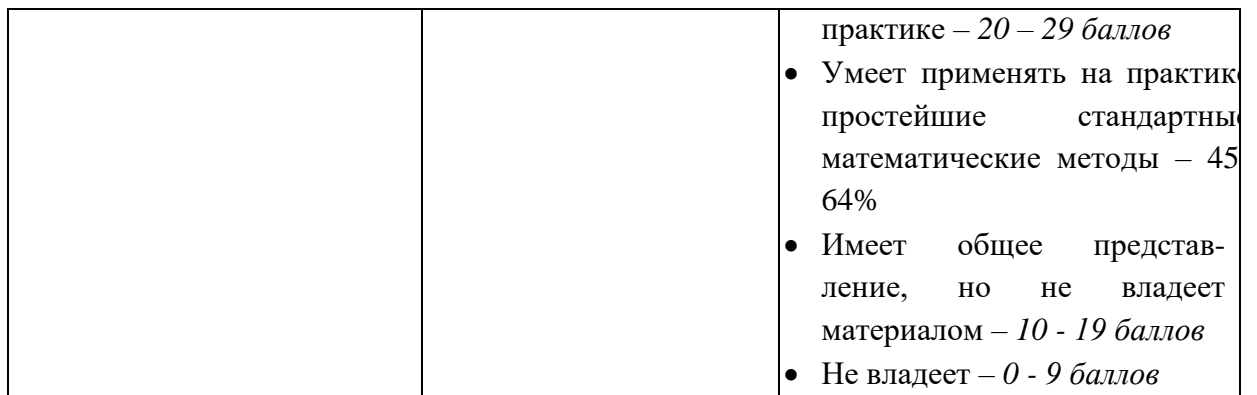

# **V. Учебно-методическое и информационное обеспечение дисциплины**

1) Рекомендуемая литература

### **а) Основная литература:**

1. Амосов, А. А. Вычислительные методы / А. А. Амосов, Ю. А. Дубинский, Н. В. Копченова. — 5-е изд., стер. — Санкт-Петербург : Лань, 2023. — 672 с. — ISBN 978-5-507-47808-8. — Текст : электронный // Лань : электроннобиблиотечная система. — URL:<https://e.lanbook.com/book/327497>

2. Воскобойников, Ю. Е. Регрессионный анализ данных в пакете MATHCAD : учебное пособие / Ю. Е. Воскобойников. — Санкт-Петербург : Лань, 2022. — 224 с. — ISBN 978-5-8114-1096-5. — Текст : электронный // Лань : электронно-библиотечная система. — URL:<https://e.lanbook.com/book/210557> **б) Дополнительная литература:**

1.Демидович, Б. П. Основы вычислительной математики : учебное пособие / Б. П. Демидович, И. А. Марон. — 8-е изд., стер. — Санкт-Петербург : Лань, 2022. — 672 с. — ISBN 978-5-8114-0695-1. — Текст : электронный // Лань : электронно-библиотечная система. — URL:<https://e.lanbook.com/book/210674>

Система аналитических вычислений Maple : задания и упражнения : учебно-методическое пособие для студентов мат. фак. / Твер. гос. ун-т. Каф. информатики и методов оптимизации; [Авт.-сост. В. О. Ашкеназы]. - Тверь: Тверской государственный университет, 2003. - 26 с. - Библиогр.: с.26.– Электронный ресурс. – Режим доступа[:](http://texts.lib.tversu.ru/texts2/00102lab.pdf)

<http://texts.lib.tversu.ru/texts2/00102lab.pdf>

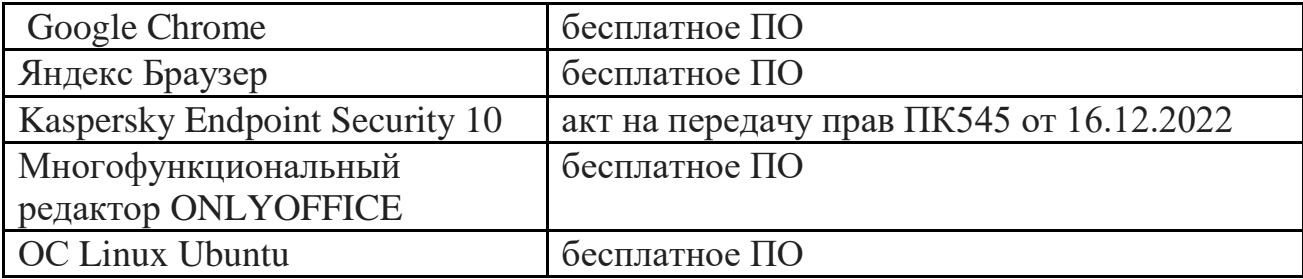

### *2) Программное обеспечение*

*3) Современные профессиональные базы данных и информационные справочные системы*

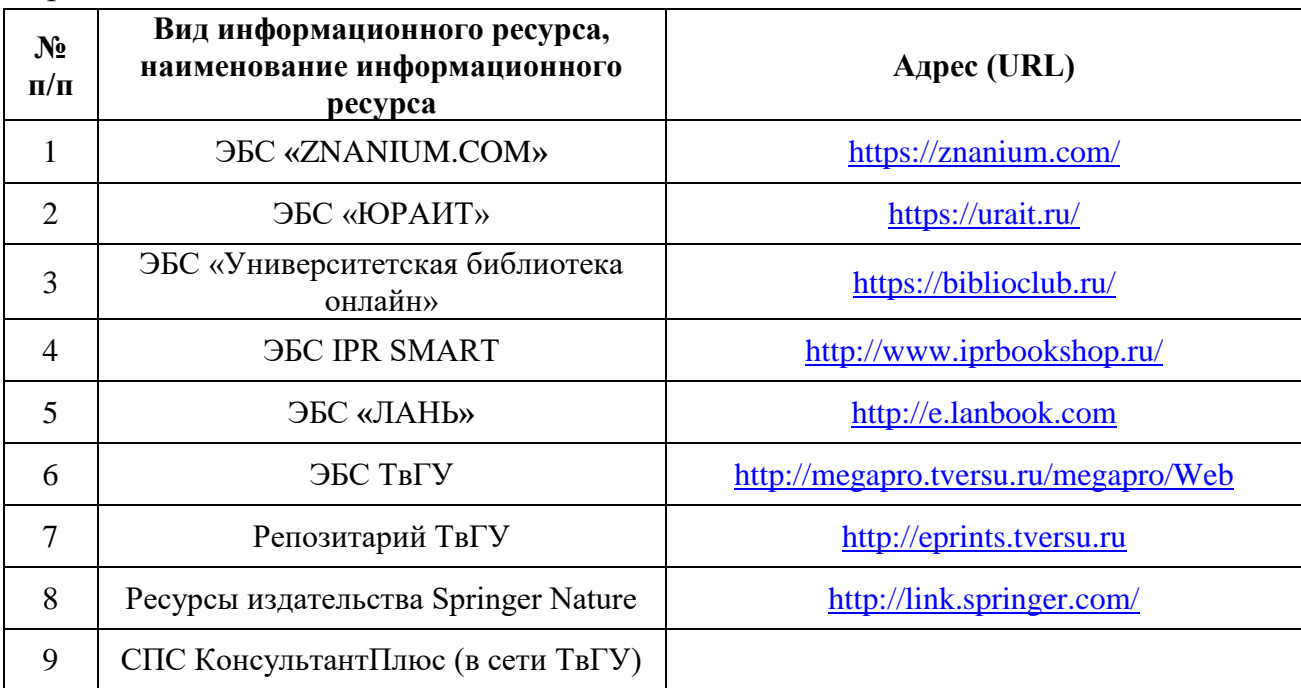

### **VI. Методические материалы для обучающихся по освоению дисциплины**

### **Учебная программа курса**

### **Раздел 1**

### **Пакет численных вычислений Matlab**

- 1. Принцип матричных вычислений в среде Matlab.
- 2. Основные приемы работы на рабочем столе. Графический интерфейс. Переменные рабочего пространства. Форматы отображения числовых данных. Выполнение арифметических выражений. Встроенные математические функции. Работа с комплексными числами.
- 3. Типы данных в среде Matlab. Целочисленные и вещественные данные, Массивы и матрицы. Символьные массивы. Структуры и массивы структур. Ячейки и массивы ячеек. Объекты и массивы объектов. Указатели и массивы указателей. Функции для работы с массивами. Символьные данные. Функции для работы с символьными данными.
- 4. Программирование вычислительных процессов в среде Matlab. Синтаксис команд и операторов. Программы и функции. Параметры функций. Функции eval и *feval*. Работа в редакторе *m*-файлов. Отладка программ.
- 5. Высокоуровневая графика. Построение графиков функций одного и двух переменных, заданных различными способами и в различных масштабах. Возможности оформления графиков функций.
- 6. Графические объекты среды Matlab. Root, Figure, Axes, Line, Rectangle, Circle, Text. Иерархия объектов. Функции для работы с объектами.
- 7. Дескрипторная графика. Задание свойств окон осей и линий. Вывод текстовых объектов. Встроенный компилятор TeX.
- 8. Решение математических задач в системе Matlab. Задачи линейной алгебры: Обращение матриц. Вычисление собственных значений. Решение систем линейных уравнений. Задачи математического анализа. Отыскание корней полиномов и произвольных нелинейных уравнений. Численное дифференцирование и интегрирование. Задачи дифференциальных уравнений. Численное решение задачи Коши и краевой задачи для обыкновенных дифференциальных уравнений. Задачи теории вероятностей и математической статистики: Генерирование случайных величин.Статистическая обработка данных. Методы оптимизации: Линейное программирование, квадратичное программирование. Безусловная и условная минимизация. Задачи теории приближений. Аппроксимация и интерполяция. Сплайн – аппроксимация.
- 9. Расширения Matlab пакеты Toolboox и Simulink.
- 10.Связь Matlab и MS Office.

### **Раздел 2**

### **Пакет символьной математики – Maple**

- 11.Рабочее пространство Maple. Рабочие листы. Область ввода. Область вывода. Графический интерфейс. Структурирование документа. Работа с несколькими рабочими листами.
- 12.Основные объекты и команды Maple. Числа, константы строки. Переменные, неизвестные и выражения. Команды преобразования выражений. Структура выражений и их вычисление. Сложные типы данных: Последовательности выражений. Списки и множества. Массивы и таблицы. Внутренняя структура выражений. Подстановка и преобразование типов. Вычисление выражений.
- 13.Графика в Maple. Двумерная и трехмерная графика. Графические структуры Maple.
- 14.Основы программирования в Maple. Выражения и типы. Операторы. Процедуры. Передача параметров. Локальные и глобальные переменные. Возвращаемые значения. Модули. Подключение внешних процедур.
- 15.Связь Maple и Excel. Решение математических задач в системе Maple. Пакеты Maple. Задачи линейной алгебры и аналитической геометрии на плоскости и в пространстве: Обращение матриц. Вычисление

собственных значений. Матриц. Решение систем линейных уравнений. Задачи математического анализа. Отыскание корней полиномов и произвольных нелинейных уравнений. Вычисление пределов и суммирование рядов. Функциональные ряды. Степенные ряды и ряды Фурье. Дифференцирование и интегрирование. Задачи дифференциальных уравнений. Решение задачи Коши и краевой задачи для обыкновенных дифференциальных уравнений. Задачи теории приближений. Интерполирование функций полиномами. Сплайн – интерполяция.

### **Вопросы к зачёту**

- 1. Перечислите основные положения матричных и функциональных математических вычислений.
- 2. Перечислите основные типы данных в пакете Matlab (Maple). Приведите примеры.
- 3. Перечислите основные способы преобразования математических выражений в пакете Matlab (Maple). Приведите примеры.
- 4. Опишите основные приемы программирования вычислительных процессов в пакете Matlab (Maple).
- 5. Опишите средства построения графиков одномерных функций. Приведите примеры.
- 6. Опишите средства построения комбинаций трехмерных фигур. Приведите примеры.
- 7. Опишите средства построения графиков двумерных функций. Приведите примеры.
- 8. Опишите средства построения пространственных кривых. Приведите примеры.
- 9. Опишите средства построения комбинаций трехмерных фигур. Приведите примеры.
- 10. Опишите средства построения пространственных комбинаций одномерных линий. Приведите примеры.
- 11. Опишите средства построения кривых, лежащих на поверхности. Приведите примеры.
- 12. Опишите средства построения векторных полей. Приведите примеры.
- 13. Опишите средства построения освещенных поверхностей. Приведите примеры.
- 14. Опишите средства построения диаграмм. Приведите примеры.
- 15. Опишите средства символьного и численного дифференцирования (интегрирования). Приведите примеры.
- 16. Опишите средства построения образов множеств при отображении. Приведите примеры.
- 17. Опишите средства построения прообразов множеств при отображении. Приведите примеры.

Опишите средства построения сплайн-поверхностей. Приведите примеры.

### **Методические указания для обучающихся по освоению дисциплины**

Организуя свою учебную работу, студенты должны:

*Во-первых*, выявить рекомендуемый режим и характер учебной работы по изучению теоретического курса, практическому применению изученного материала, по выполнению заданий для самостоятельной работы, по использованию информационных технологий и т.д.

*Во-вторых*, ознакомиться с указанным в методическом материале по дисциплине перечнем учебно-методических изданий, рекомендуемых студентам для подготовки к занятиям и выполнения самостоятельной работы, а также с методическими материалами на бумажных и/или электронных носителях, выпущенных кафедрой своими силами и предоставляемые студентам во время занятий.

Самостоятельная работа студентов, предусмотренная учебным планом должна соответствовать более глубокому усвоению изучаемого курса, формировать навыки исследовательской работы и ориентировать студентов на умение применять теоретические знания на практике.

**1. Работа с учебными пособиями.** Для полноценного усвоения курса студент должен, прежде всего, овладеть основными понятиями этой дисциплины. Необходимо усвоить определения и понятия, уметь приводить их точные формулировки, приводить примеры объектов, удовлетворяющих этому определению. Кроме того, необходимо знать круг фактов, связанных с данным понятием. Требуется также знать связи между понятиями, уметь устанавливать соотношения между классами объектов, описываемых различными понятиями.

**2. Самостоятельное изучение тем.** Самостоятельная работа студента является важным видом деятельности, позволяющим хорошо усвоить изучаемый предмет и одним из условий достижения необходимого качества подготовки и профессиональной переподготовки специалистов. Она предполагает самостоятельное изучение студентом рекомендованной учебно-методической литературы, различных справочных материалов, написание рефератов, выступление с докладом, подготовку к лекционным и практическим занятиям, подготовку к зачёту и экзамену.

12

**3. Подготовка к практическим занятиям.** При подготовке к практическим занятиям студентам рекомендуется следовать методическим рекомендациям по работе с учебными пособиями, приведенным выше.

**4. Составление глоссария.** В глоссарий должны быть включены основные понятия, которые студенты изучают в ходе самостоятельной работы. Для полноты исследования рекомендуется вписывать в глоссарий и те термины, которые студентам будут раскрыты в ходе лекционных занятий.

**5. Составление конспектов.** В конспекте отражены основные понятия темы. Для наглядности и удобства запоминания использованы схемы и таблицы.

**6. Подготовка к зачёту.** При подготовке к зачету студенты должны использовать как самостоятельно подготовленные конспекты, так и материалы, полученные в ходе занятий.

Качество усвоения студентом каждой дисциплины оценивается по 100 балльной шкале.

Интегральная рейтинговая оценка (балл) по каждому (периоду обучения) складывается из оценки текущей работы студентов на семинарских и практических занятиях, выполнения индивидуальных творческих заданий и др. и оценки за выполнение студентом учебного задания при рейтинговом контроле успеваемости. При этом доля баллов, выделенных на рейтинговый контроль не должна превышать 50% общей суммы баллов данного модуля (периода обучения).

Максимальная сумма баллов по учебной дисциплине, заканчивающейся зачетом, по итогам семестра составляет 100 баллов (50 баллов – 1-й модуль и 50 баллов – 2-й модуль).

Студенту, набравший 40 баллов и выше по итогам работы в семестре, в экзаменационной ведомости и зачетной книжке выставляется оценка «зачтено». Студенту, набравшему до 39 баллов включительно, сдает зачет,

Согласно подходам балльно-рейтинговой системы в рамках оценки знаний, умений, владений (умений применять) и (или) опыта деятельности дисциплины установлены следующие аспекты:

 Содержание учебной дисциплины в рамках одного семестра делится на два модуля (периода обучения). По окончании модуля (периода обучения) осуществляется рейтинговый контроль успеваемости знаний студентов.

Сроки проведения рейтингового контроля:

*осенний семестр* – I рейтинговый контроль успеваемости проводится согласно графику учебного процесса, II рейтинговый контроль успеваемости - две последние недели фактического завершения семестра по графику учебного процесса;

весенний семестр - І рейтинговый контроль успеваемости проводится согласно графику учебного процесса, II рейтинговый контроль успеваемости - две последние недели фактического завершения семестра по графику учебного процесса.

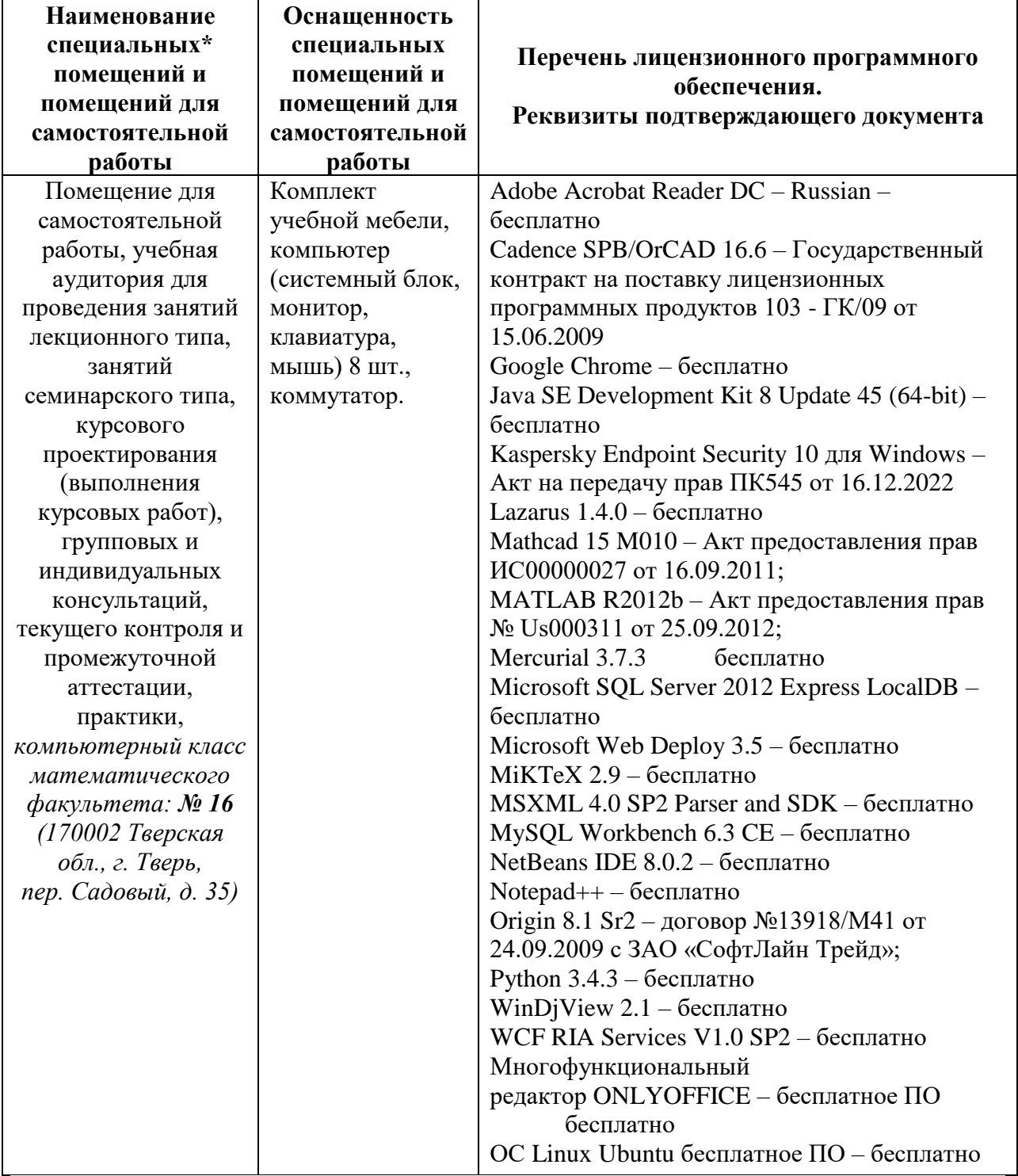

### VII. Материально-техническое обеспечение дисциплины

# **VIII. Сведения об обновлении рабочей программы дисциплины**

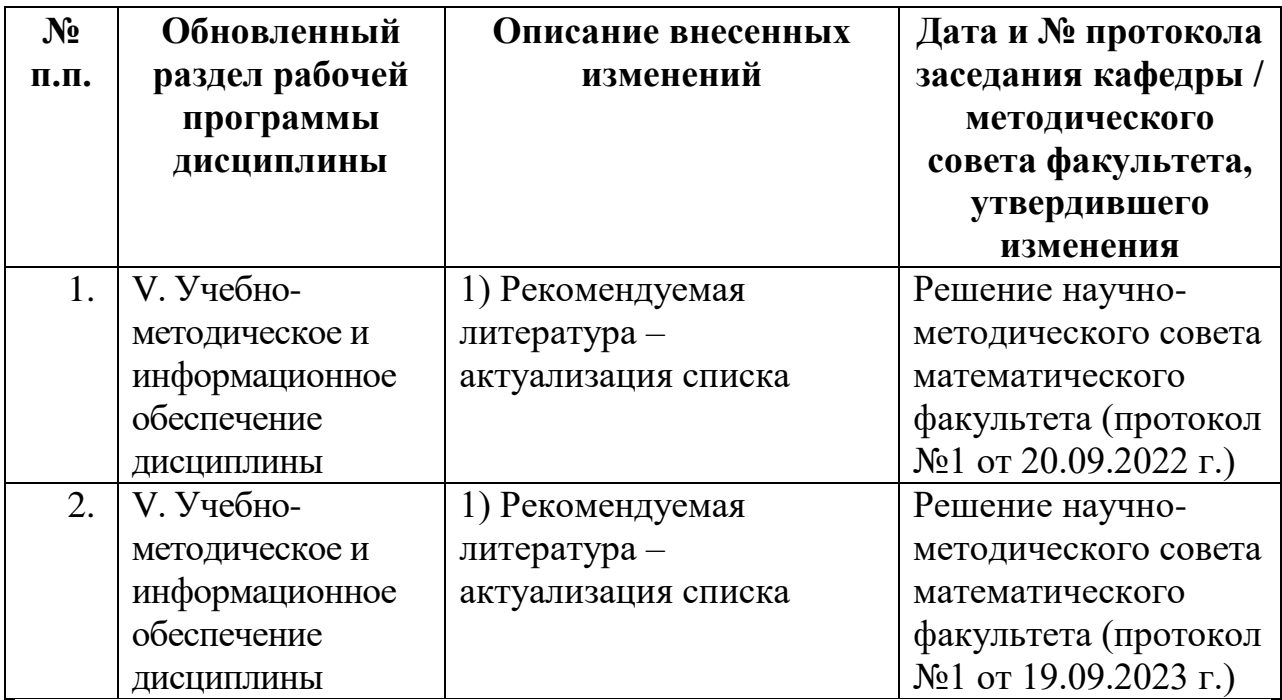